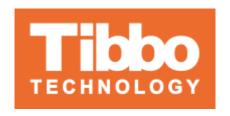

## Docker Makes Building Custom Linux Images Quick and Easy

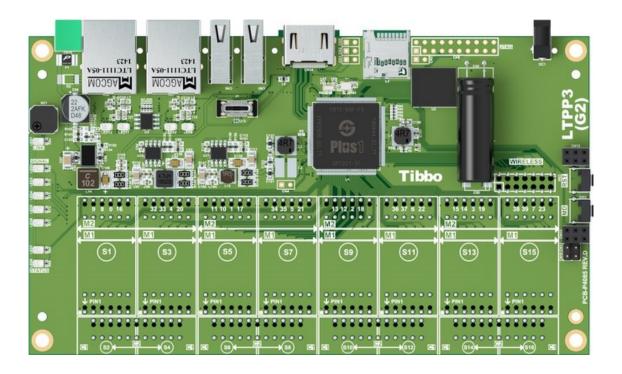

Creating a Linux-based product can seem daunting at first. Even experienced developers can get bogged down configuring and creating projects from scratch. From downloading tools and software repositories to actually developing the application, these projects require a significant investment in time.

As we've mentioned before, Tibbo supplies a free <u>Docker container</u> to facilitate and simplify the development of products based on our <u>Size 3 Linux Tibbo</u>

<u>Project PCB (LTPP3), Gen. 2</u> or its <u>Plus1 CPU</u>. Docker containers hold an application and its dependencies, and can be run from any Linux, Windows, or macOS computer. Our container allows you to download the development environment in a working state without requiring any configuration.

Tibbo's container for the LTPP3(G2) provides a stable, consistent, and convenient starting point for your projects. It contains our <u>Ubuntu-based</u> <u>distribution</u>, <u>Out-of-Box-Experience (OOBE) scripts</u>, and drivers, as well as our build tools so that you can completely customize the image to serve your needs. And because it is regularly updated and tagged, it's always easy to work off either the latest version or any earlier release you've previously used.

The whole process is remarkably easy. First, download and run the container. Then, modify it in any way you see fit; for example, you can install and remove packages or even edit the device tree. When you're done, run our automated scripts to build a fully working image ready to be uploaded to your LTPP3(G2).

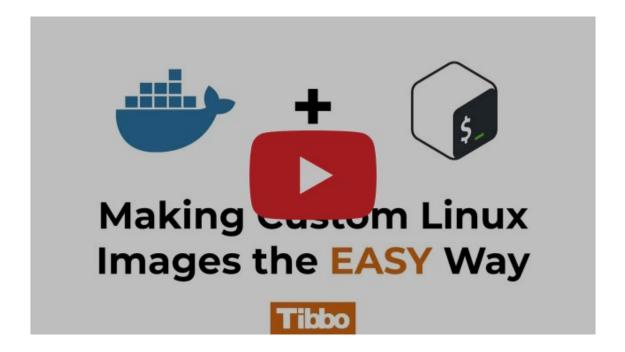

Since we first mentioned our Docker container, many of you have asked us for more information regarding its use. To help you with this process, we've created <u>a video demonstrating</u> how to pull our Docker container, modify the image, build, extract, and even upload it to the LTPP3(G2).

As you'll see for yourself, the entire process is straightforward, as well as significantly faster and easier than creating a virtual machine, installing Linux, downloading repositories, and customizing the image. It is also reliably repeatable, so you can always start projects from your preferred development point.